## SQL: Introduction to Joins

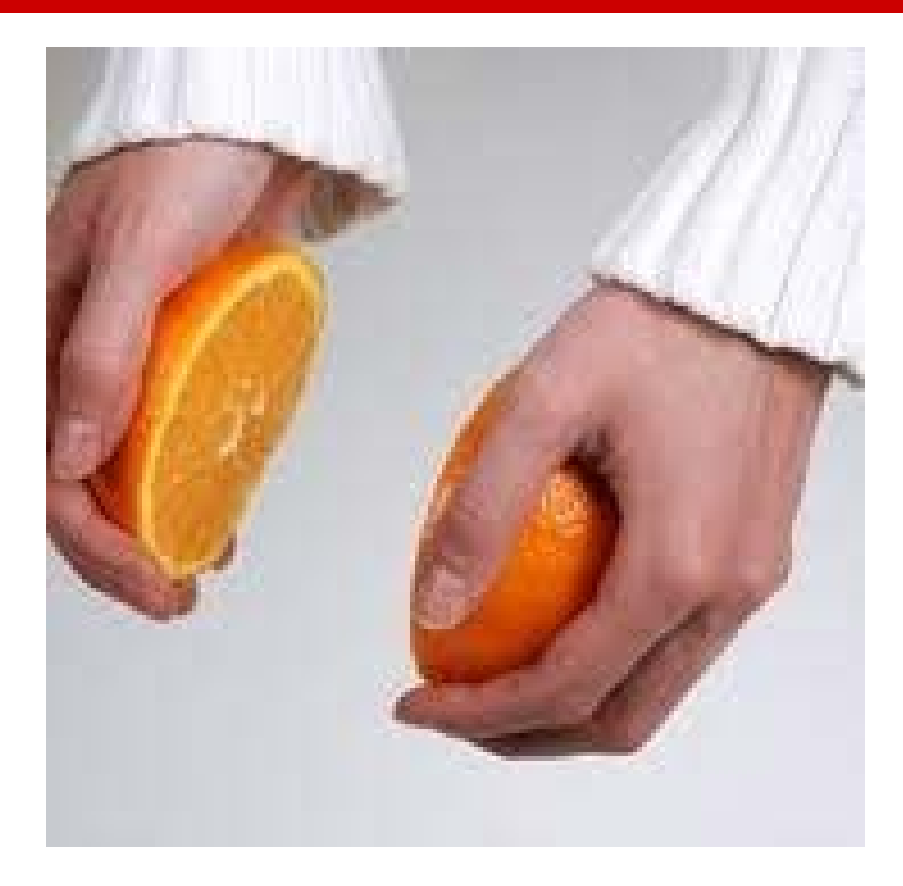

#### Looking at the Lunches Model again….

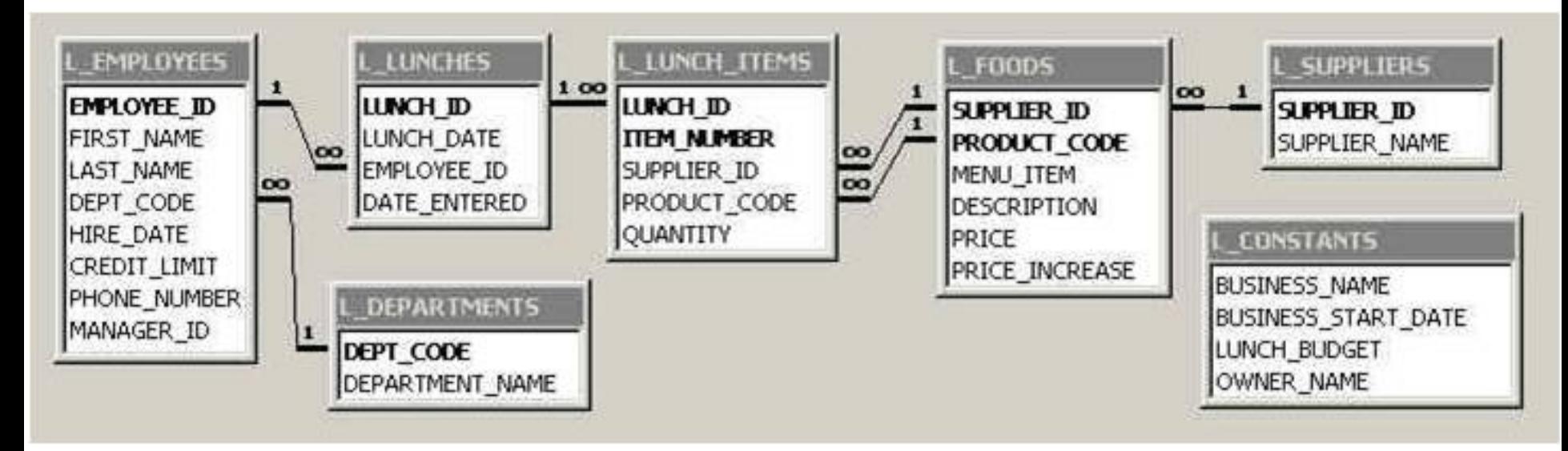

- Whenever the model contains lines linking two tables, a join between the two tables can be made.
- The join is usually made on the key values.

## Basics of an Inner Join

- **How do we display information from more** than one table? i.e.
	- How do we show the department name for an employee?
	- How do we show the supplier name for a food?
- **With a subquery? With a join?**
- There are several ways to do a join traditional syntax and newer ANSI syntax.
- Both work and you should become comfortable with both.

# Another Model: Suppliers, Parts, Shipments

- This is a VERY simple database!
- **The primary and foreign keys are the columns** we can use to JOIN tables.

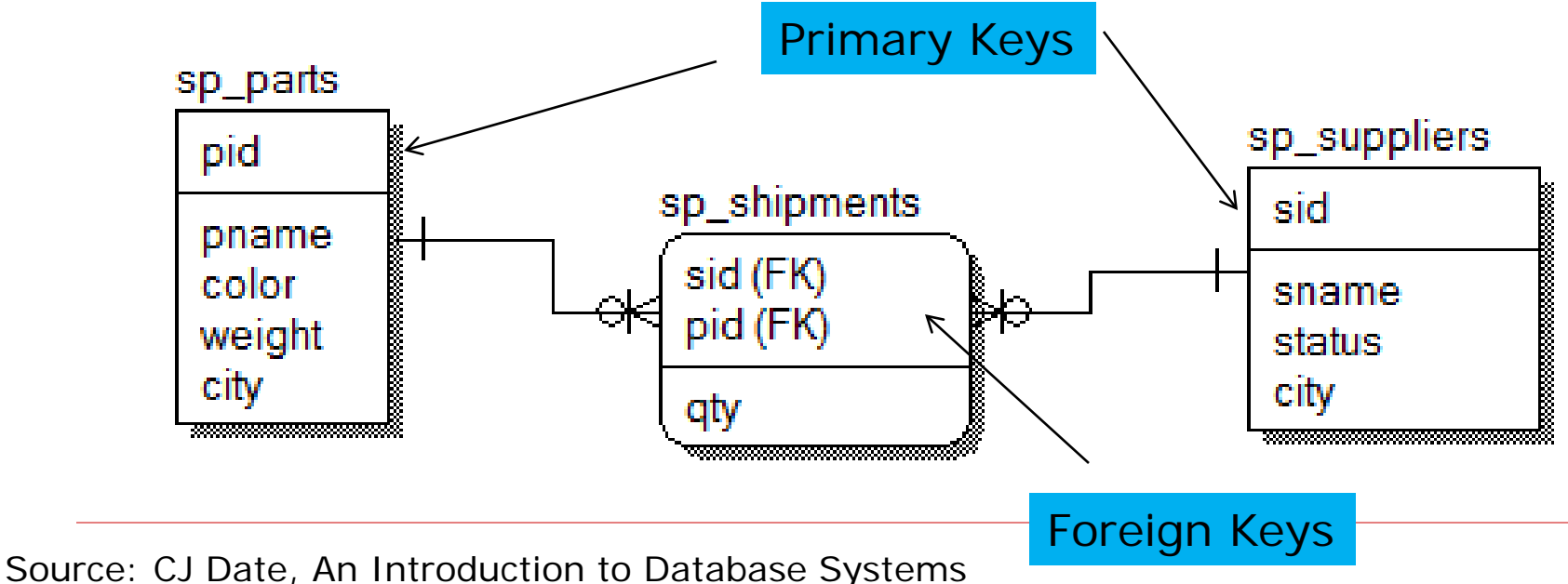

#### Suppliers and Parts Data

#### **Sp\_suppliers**

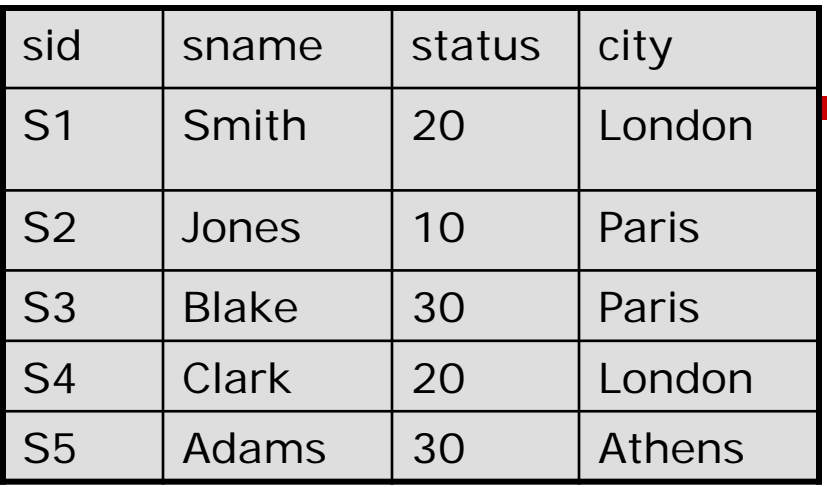

#### **Sp\_parts**

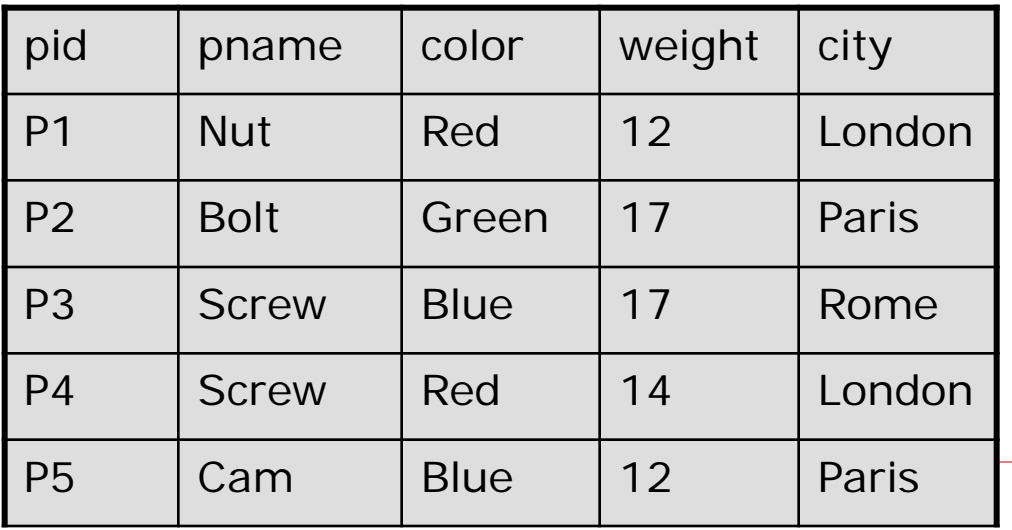

#### **Sp\_shipments**

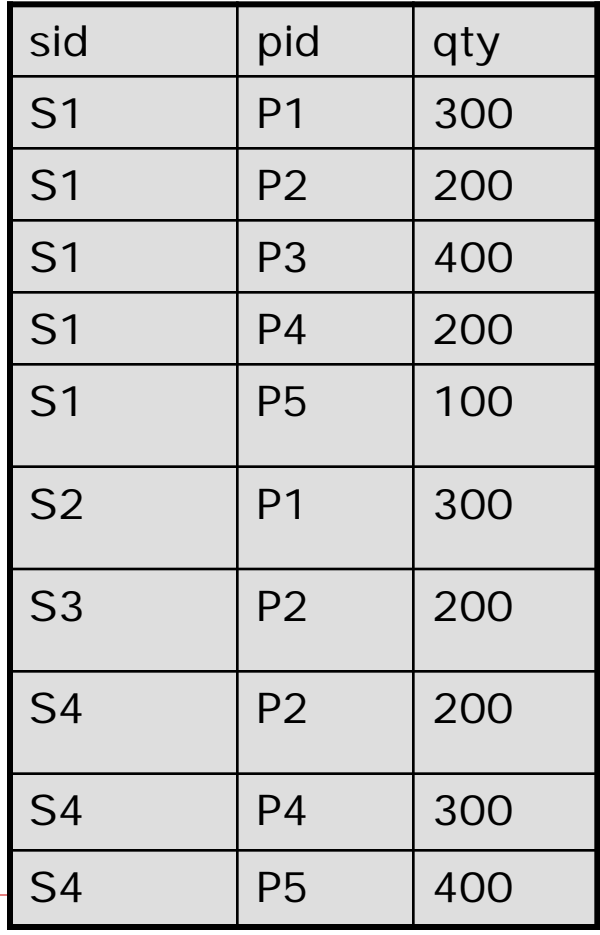

## Inner Join - Traditional Syntax

- **Example (from suppliers and parts)** SELECT sh.sid, sh.pid, p.pname, p.weight, sh.qty **FROM sp\_shipments sh, sp\_parts p** WHERE sh.pid = p.pid;
- **Notice that the FROM clause now contains** TWO tables.
- **Join condition** is specified in the WHERE clause. Must list the matching columns from each table.
- **'sh'** and **'b'** are alias names for shipment and parts tables. They simplify the rest of the SQL.

#### SELECT **sh.sid, sh.pid**, **p.pname, p.weight**, **sh.qty** FROM **sp\_shipments sh**, **sp\_parts p** WHERE **sh.pid** = **p.pid**;

#### Join Result

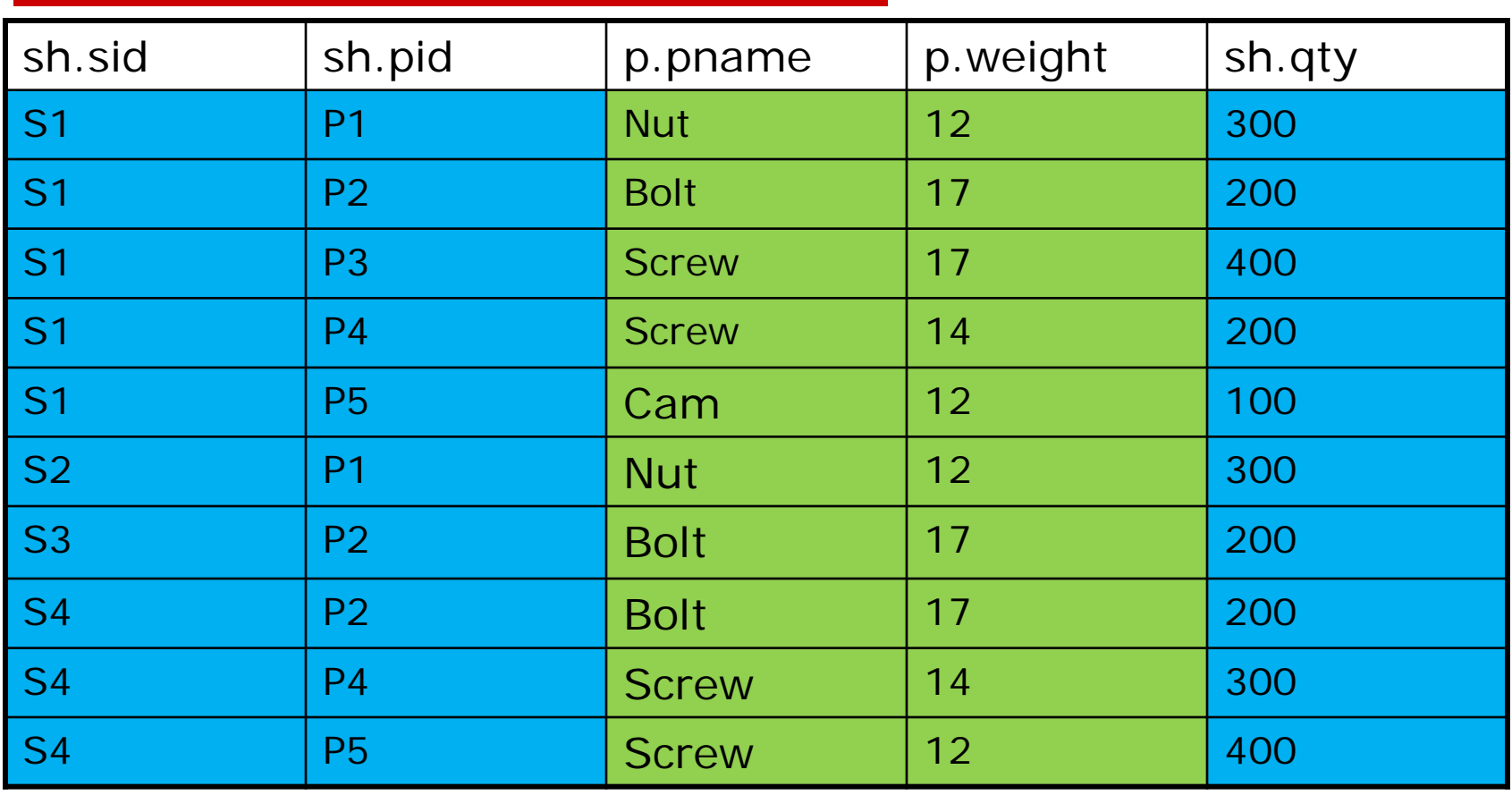

Basically, this query shows all columns from the **shipments table** and then and adds the details of part name and weight from the **parts table**.

### Variations on Join Condition

- Single column from each table matches
	- WHERE  $a$  col1 =  $b$  col1
- **Two or more columns match** 
	- WHERE  $a.col1 = b.col1$  AND  $a.col2 = b.col2$
- Row function applied to one of columns
	- WHERE  $a.col1 = substr(b.col1, 1, 4)$
	- This allows you to join data which may be similar, but formatted differently. The data should have the same logical meaning.

## 3 Ways to Write an Inner Join

- "Long hand" using complete table-name.column-name SELECT **shipments**.sid, **shipments**.pid, **parts**.pname, **parts**.weight, **shipments**.qty FROM shipments, parts WHERE **shipments**.pid = **parts**.pid;
- Using table alias names:

SELECT **sh**.sid, **sh**.pid, **p.**pname, **p**.weight, **sh**.qty FROM shipments **sh**, parts **p** WHERE  $\text{sh}.\text{pid} = \text{p}.\text{pid}$ ;

**Using \* to list all columns:** 

SELECT sh.\*, p.\* FROM shipments sh, parts p WHERE sh.pid  $= p.$ pid;

#### **BUT…. These are ALL older, more traditional syntax**

## "Newer" ANSI Join Syntax

• New syntax:

SELECT sh.sid, p.pname, sh.pid, sh.qty FROM sp\_shipments sh **INNER JOIN** sp\_parts p **ON** sh.pid= p.pid

- WHERE p.pname = 'NUT';
- **Details 10 Join condition listed in the FROM** clause after the keyword ON
- **The join condition is no longer placed** in the WHERE clause.

### Old v. New Join Syntax

- **•** Which is better?
- **Try both, you'll find one that you prefer.**
- **Just remember that using JOIN with ON** is really the more modern way.
- **.** !!! Be familiar with both
- **Lots of advantages to new syntax:** 
	- Clarity, join is stated explicitly.
	- ANSI syntax does not mix join conditions with other WHERE conditions.

STOP HERE: Look at lunches database. Which tables are

## Applications for Joins

- A look-up table is one that only stores a code and perhaps a description or name that belongs to the code.
- **Stop now** and look at the lunches database schema. Find the look up tables.
- **Some tables only store codes (keys). We** then join with the correct "look up" table to get the descriptive information we need.

## Look Up Tables

- The raw data is here.<sub>>>SUPI</sub>
- We can run a query that will populate the drop down list box.
- **I** In a front-end application, we often hide the codes and show just the descriptive information.
- **The codes are always** available to the application.

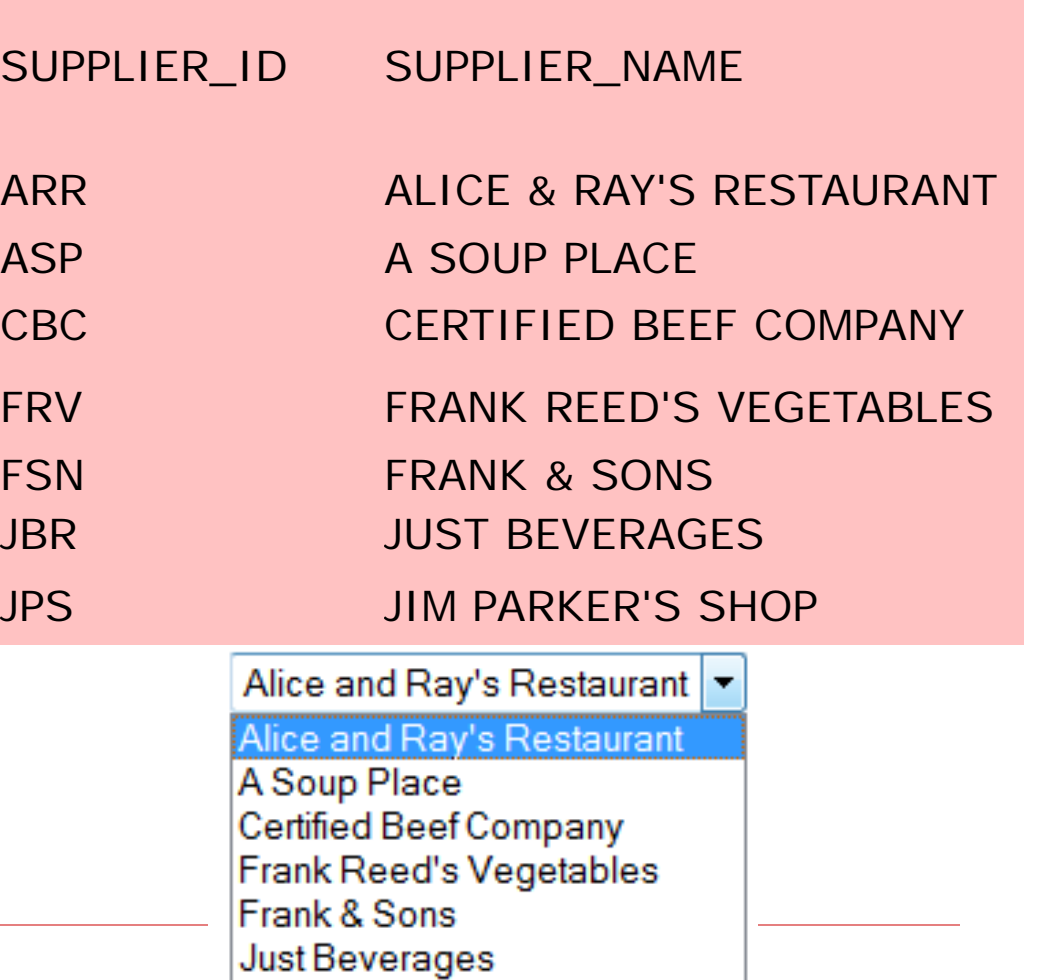

Jim Parker's Shop

## More Applications for Joins

- Put data back together when it has been stored in separate tables (normalized).
- **The basic rule for joins is:** 
	- Use a join when you need columns of data that exist in different tables.
	- A join is possible if there is a "path" between the tables.
	- If you look at the database diagram, there must be relationship lines connecting the tables.
- **Question:** In the lunches database, can we write a query that gives us a count of how many lunches employees in the sales department have?

#### More on Joins

**What does this query do? SELECT e.employee\_id, e.first\_name, e.last\_name, e.dept\_code, d.department\_name FROM l\_employees e JOIN l\_departments d ON e.dept\_code = d.dept\_code WHERE e.employee\_id < 206;**

## Discussion

- ON clause: sets up the join condition between 2 tables. Result set will only include data which has matching keys from both tables.
- **WHERE Clause: Restricts result set to** certain employees
- After you establish the join condition, you can add many more conditions in the WHERE clause.

#### Join Example

List all employees who are attending more than one lunch, but exclude employee 208.

SELECT e.employee\_id, e.first\_name, e.last\_name, COUNT(\*) AS number\_of\_lunches FROM I\_employees e JOIN I\_Iunches I ON e.employee\_id = l.employee\_id WHERE e.employee\_id != 208 GROUP BY e.employee\_id, e.first\_name, e.last\_name HAVING COUNT $(*)$  > 1 ORDER BY e.employee\_id;

## Joining > 2 Tables

SELECT e.employee\_id, e.first\_name, e.last\_name, l.lunch\_date, f.description, i.quantity FROM l\_employees e , l\_lunches l, l\_lunch\_items i, l\_foods f WHERE e.employee\_id  $=$  l.employee\_id  $AND$  l.lunch\_id = i.lunch\_id  $AND$  i.product\_code = f.product\_code AND i.supplier\_id = f.supplier\_id AND e.dept\_code = 'SHP' -- *This is just a filter*ORDER BY e.employee\_id, l.lunch\_date; *notice the older syntax here These are the join conditions*

What's this query doing?

#### Answer

- Show all information about the lunches ordered by employees in the shipping department.
- Show the employee ID, names of the employees, the lunch date, and the descriptions and quantities of the foods they will eat.
- Sort the result by the employee\_id and the lunch date.

Output returns 28 rows, but is truncated to fit on slide.

## Query Results

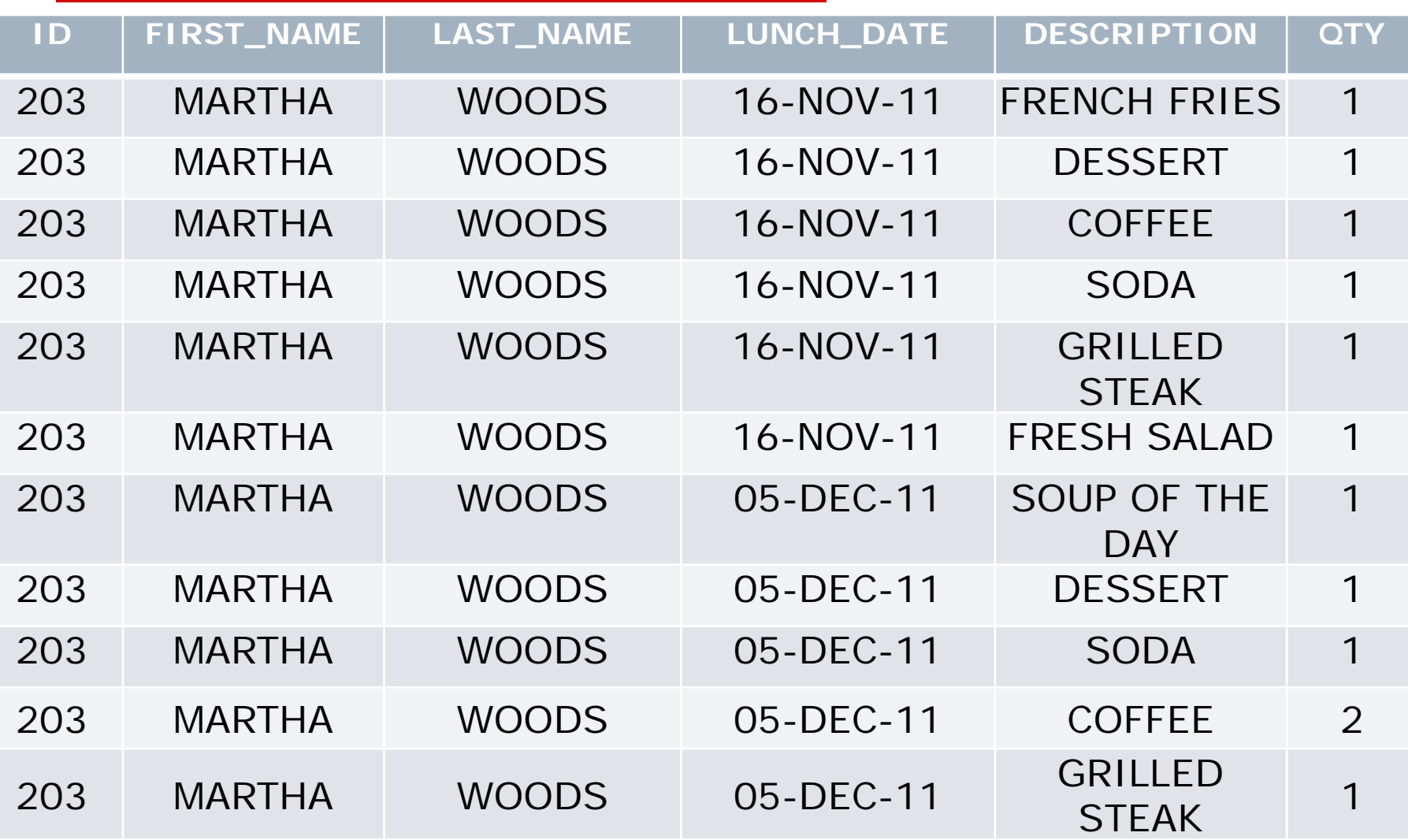

## To Do

**Now try writing the same query using** ANSI join syntax.

#### Solution with ANSI Join

SELECT e.employee\_id, e.first\_name, e.last\_name, l.lunch\_date, f.description, i.quantity

#### FROM l\_employees e

- JOIN I\_Iunches I ON e.employee\_id = l.employee\_id JOIN l\_lunch\_items i ON l.lunch\_id = i.lunch\_id
	- JOIN l\_foods f ON (i.product\_code = f.product\_code AND i.supplier\_id =  $f.supplier_id)$

WHERE e.dept\_code = 'SHP'

ORDER BY e.employee\_id, l.lunch\_date;

## Can you join a table with itself?

YES!! This is a **SELF JOIN**. For example,

SELECT [the columns you want] FROM l\_employees **e** join l\_employees **m** ON **e.manager\_id = m.employee\_id;**

- **Notice that the table must have two aliases.**
- **Notice that columns in the join condition do not** have the same name, but both columns contain employee ids.